## Примерная форма регистрации данных для формирования электронного обращения от заявителя в общеобразовательную организацию для приема в 1 класс

Перечень данных, которые должны быть указаны заявителем (родителем/законным представителем ребенка) в заявлении о приеме на обучение в 1 класс, определены в Порядке приема граждан на обучение по образовательным программам начального общего, основного общего и среднего общего образования, утвержденном приказом Минпросвещения России от 02 сентября 2020 г. № 458 (http://yaguo.ru/files/0001202009110040.pdf).

Адрес портала образовательных услуг Республики Саха (Якутия) - https://edu.e-yakutia.ru/

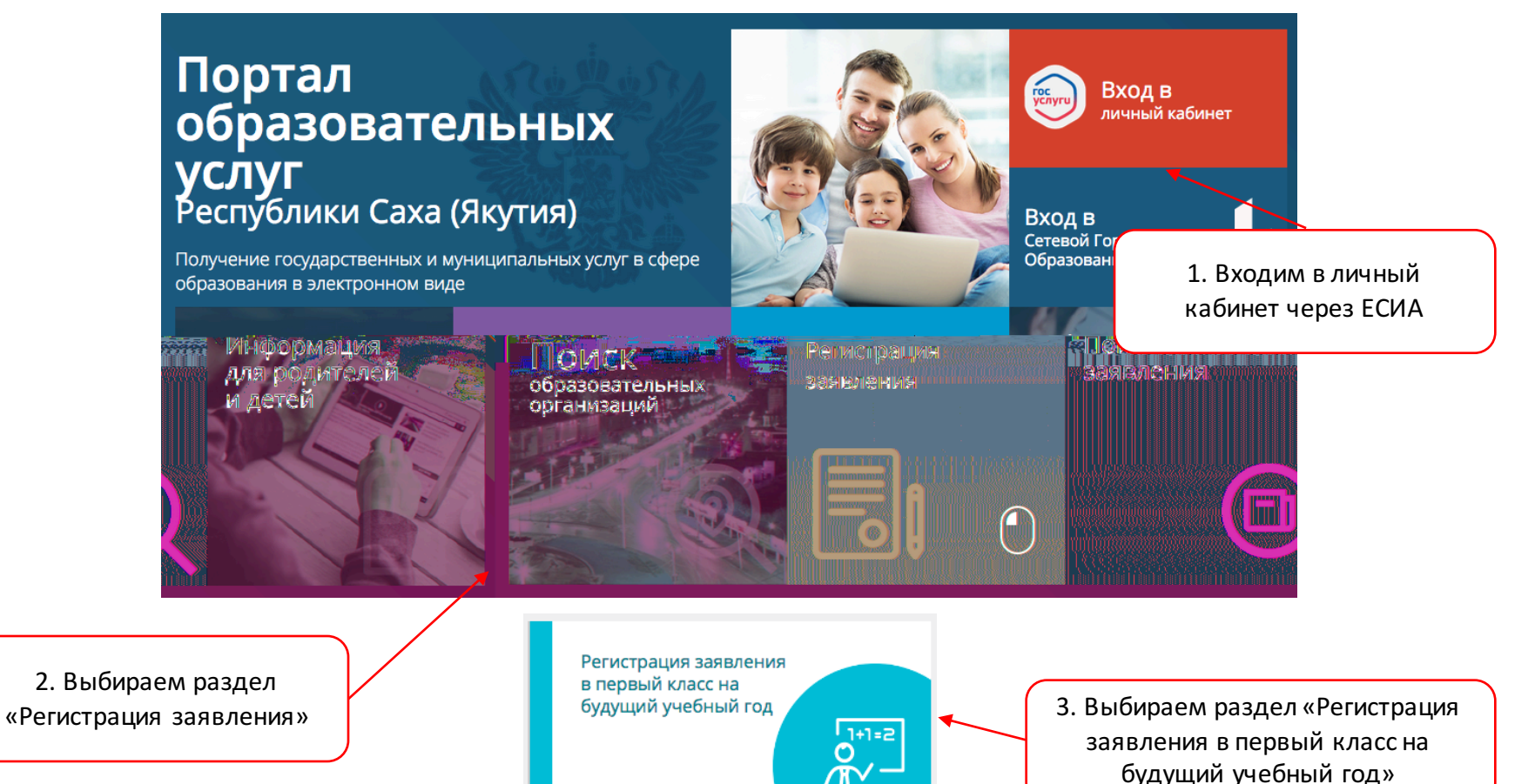

## №1

*Важно: поля, не отмеченные знаком \*, подлежат обязательному заполнению сведениями, если эти сведения есть в соответствующих документах, предоставляемых заявителем в школу (например, поле «Отчество»).*

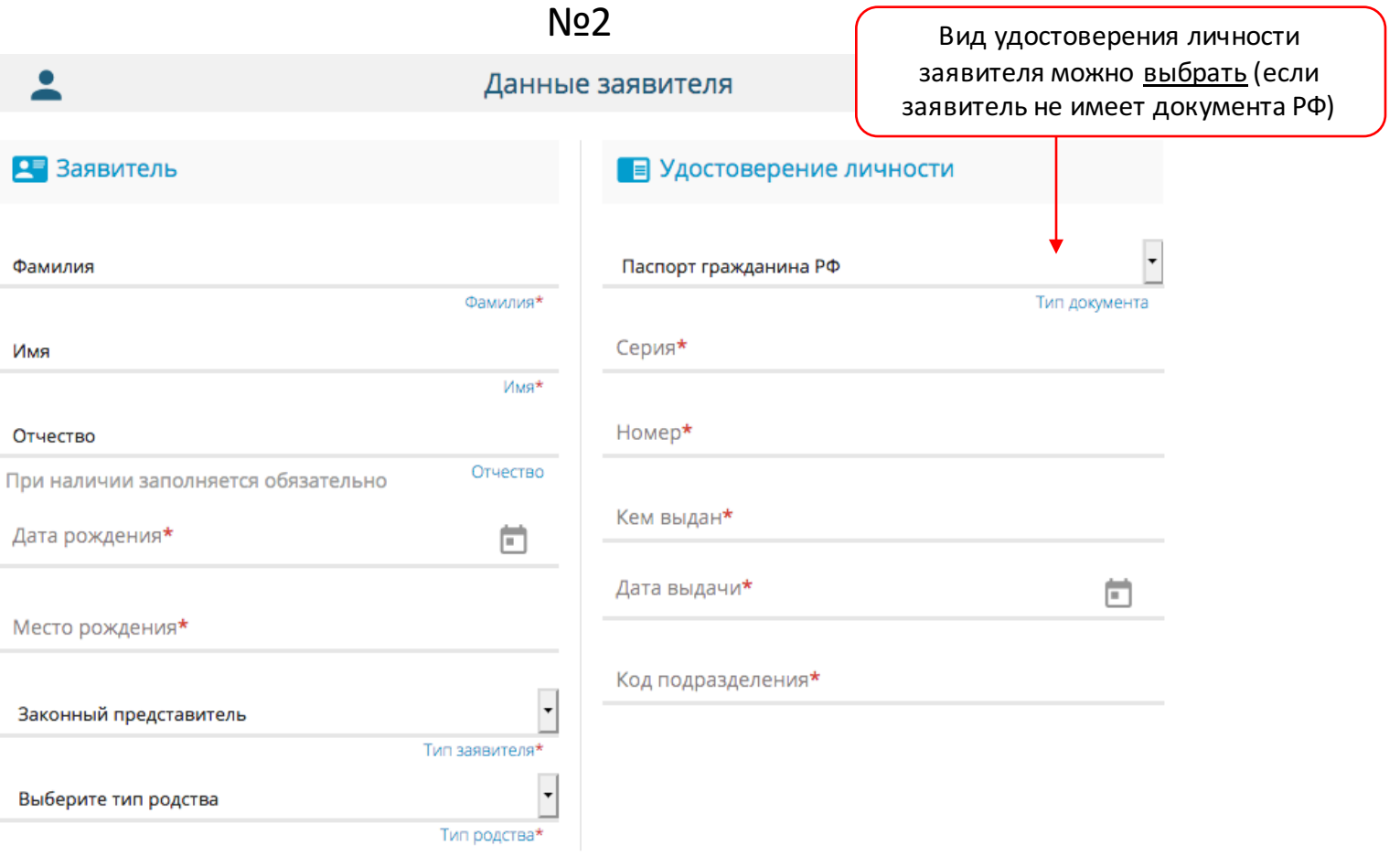

## №3

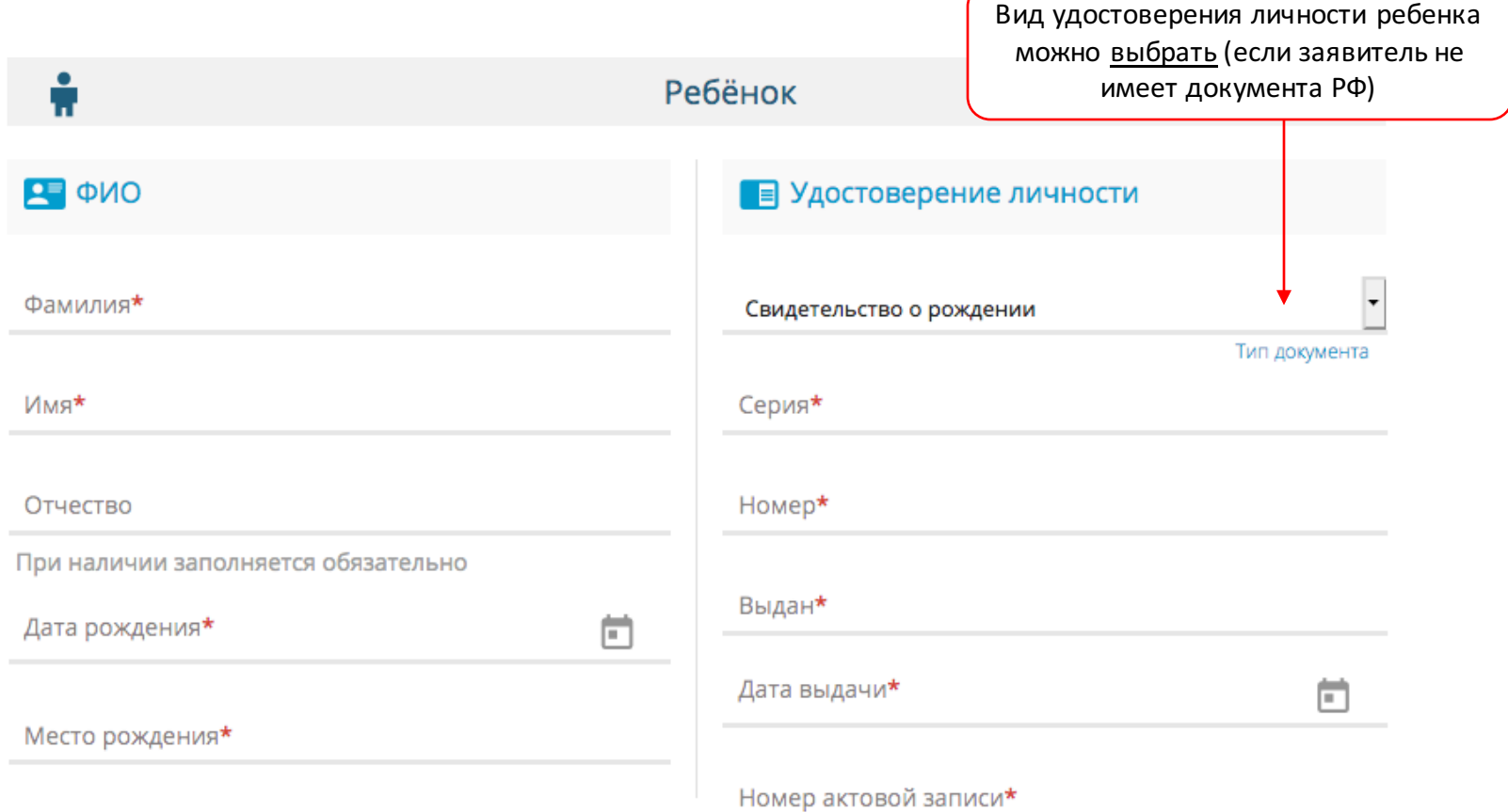

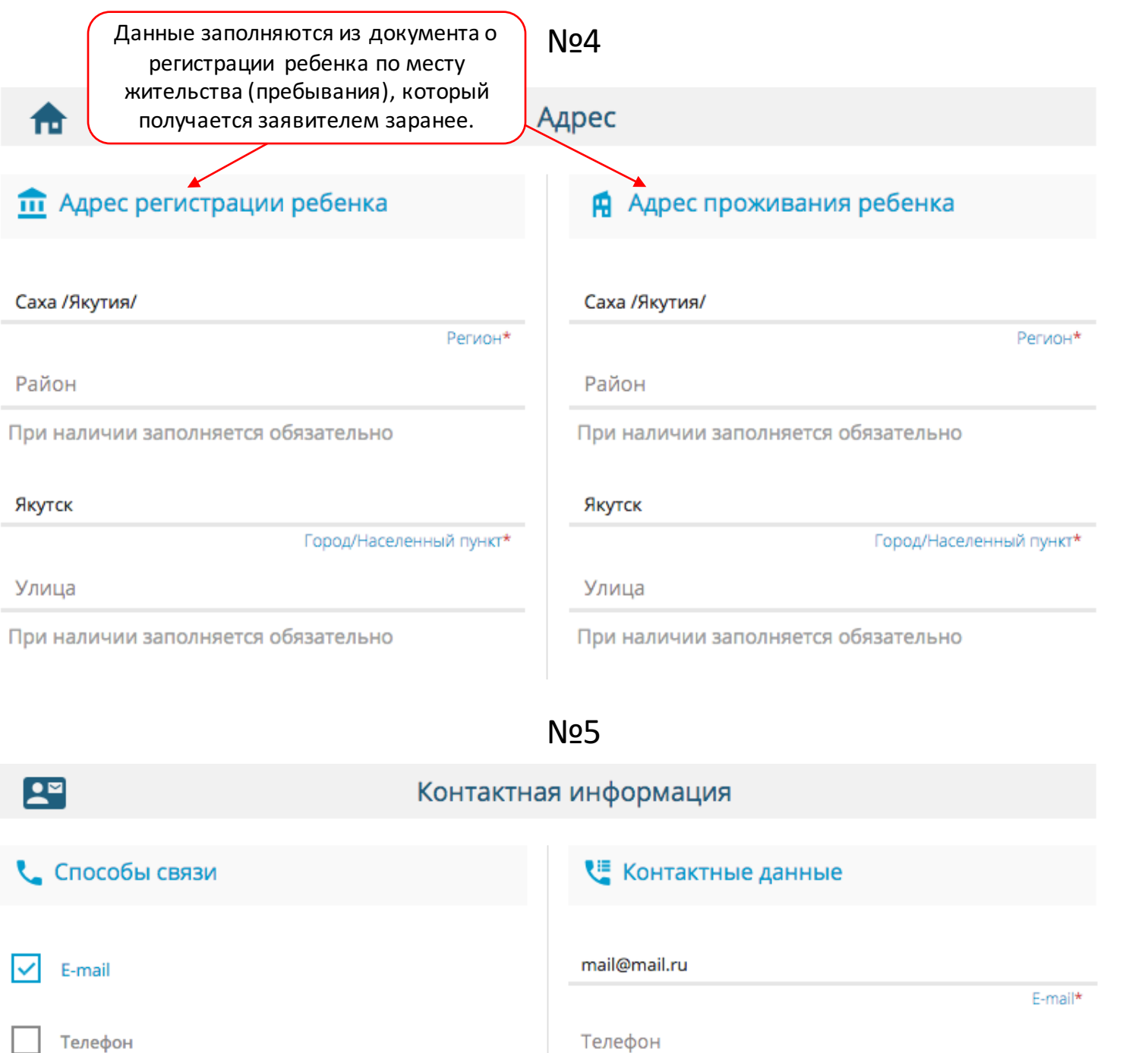

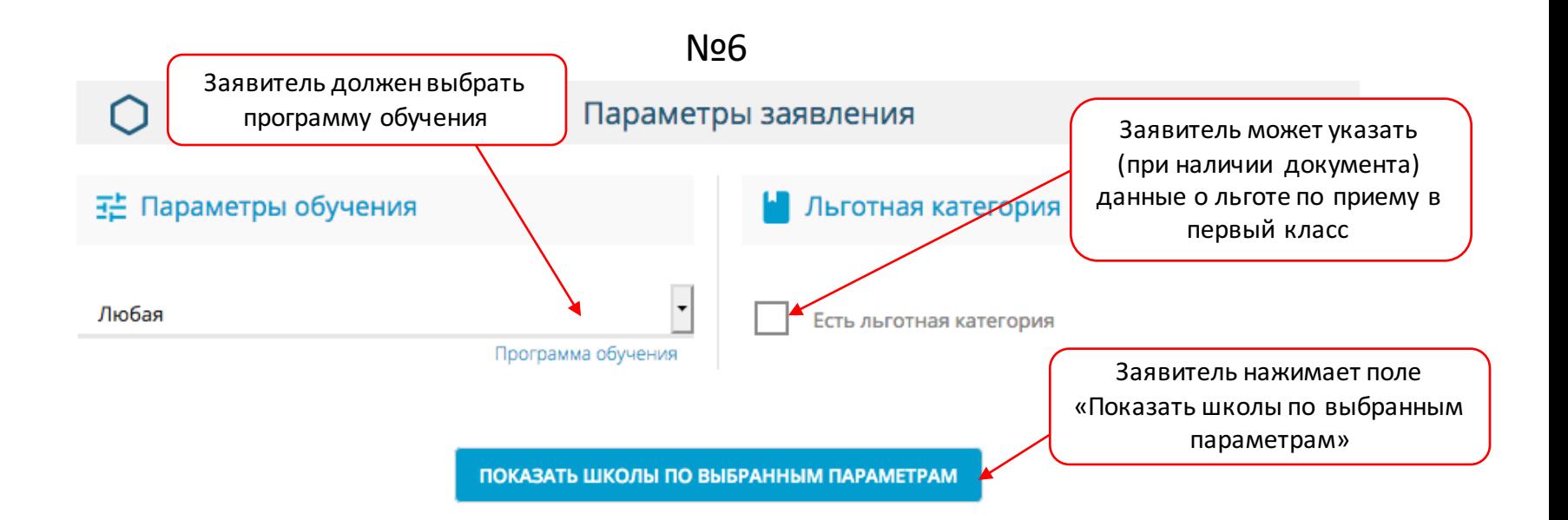

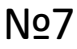

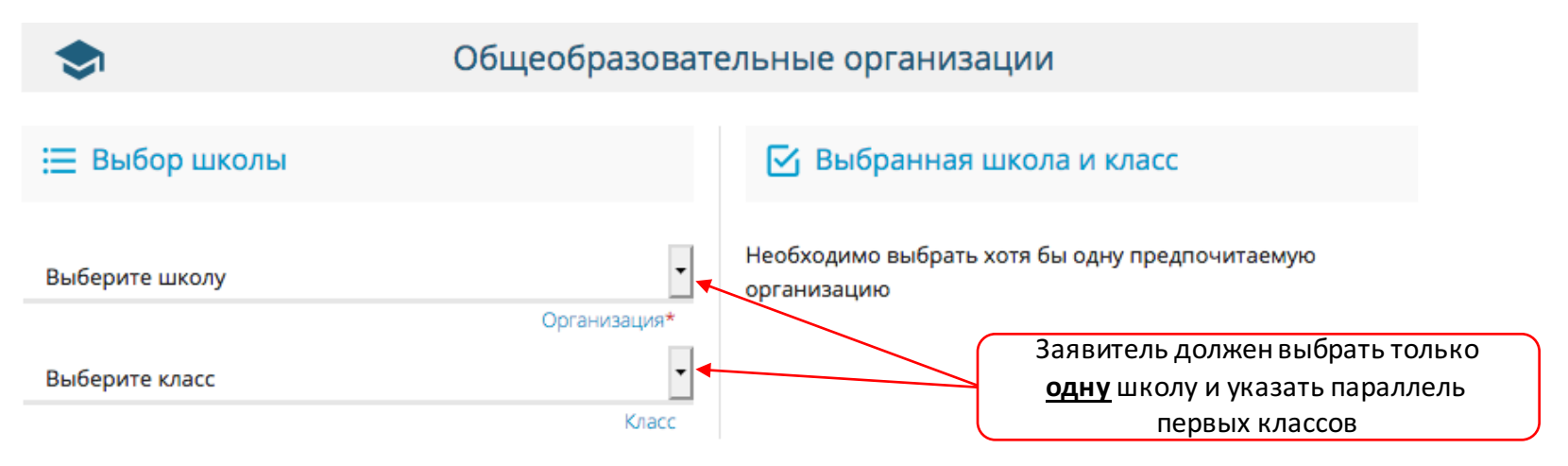

## No<sub>8</sub>

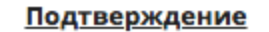

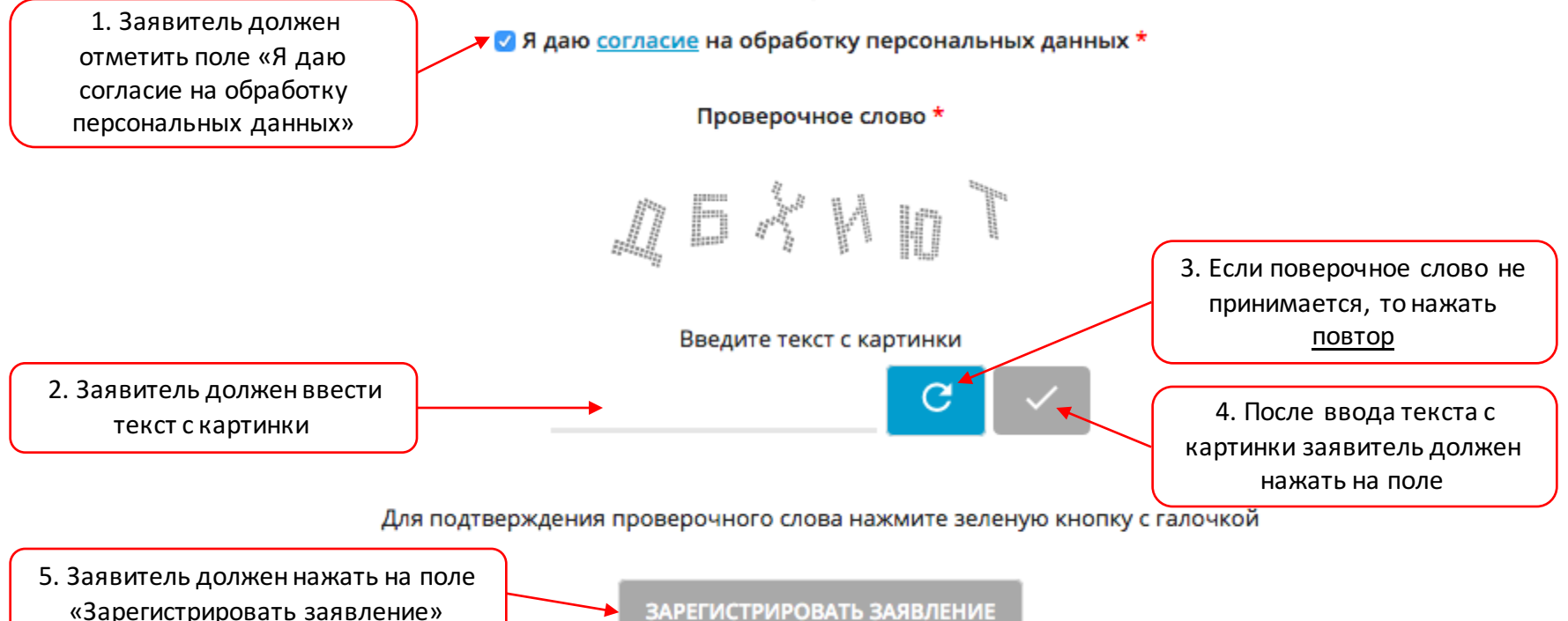

После регистрации электронного заявления на экране выведется номер заявления, дата и время его регистрации. **ВНИМАНИЕ!** Запишите этот номер для дальнейшего отслеживания статуса заявления.

Далее заявителю необходимо по приглашению школы, в указанные сроки, предоставить оригиналы документов для сверки.

Решение о приеме на обучение или отказе принимает образовательное учреждение.

Проверить статус заявлений можно на Портале https://edu.e-yakutia.ru в разделе «Поиск заявления».